## Демоверсия итоговой работы к промежуточной аттестации по информатике для спорткласса 8.4.1

#### $1.$

В одной из кодировок Unicode каждый символ кодируется 16 битами. Ваня написал текст (в нём нет лишних пробелов):

«Уфа, Азов, Пермь, Белово, Вологда, Камбарка, Соликамск — города России».

Ученик вычеркнул из списка название одного из городов. Заодно он вычеркнул ставшие лишними запятые и пробелы — два пробела не должны идти подряд.

При этом размер нового предложения в данной кодировке оказался на 22 байта меньше, чем размер исходного предложения. Напишите в ответе вычеркнутое название города России.

### $2.$

Сообщение передается шифром. В нём присутствуют только буквы из приведённого фрагмента кодовой таблицы.

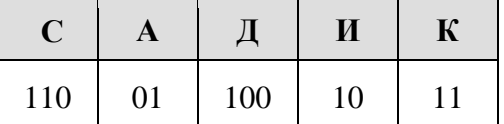

Определите, какое сообщение заколировано в строчке 1011110. В ответ запишите последовательность букв без запятых и других знаков препинания.

### $3.$

У исполнителя Делитель две команды, которым присвоены номера:

# 1. разлели на 2

## 2. вычти 1

Первая из них уменьшает число на экране в 2 раза, вторая уменьшает его на 1. Исполнитель работает только с натуральными числами. Составьте алгоритм получения из числа 27 числа 3, содержащий не более 5 команд. В ответе запишите только номера команд. (Например, 12121 — это алгоритм: раздели на 2, вычти 1, раздели на 2, вычти 1, раздели на 2, который преобразует число 30 в 3.) Если таких алгоритмов более одного, то запишите любой из них

### $\overline{4}$ .

Доступ к файлу table.xls, находящемуся на сервере ofis.com, осуществляется по протоколу ftp. Фрагменты адреса файла закодированы буквами от А до Ж. Запишите последовательность этих букв, кодирующую адрес указанного файла в сети Интернет.

 $A) /$  $\overline{b}$ ) ftp B) com  $\Gamma$ )://  $\pi$ ) table.  $E$ ) of is.  $x$ 

### **II часть**

**5.**

Создайте в текстовом редакторе документ и напишите в нём следующий текст, точно воспроизведя всё оформление текста, имеющееся в образце. Данный текст должен быть написан шрифтом размером 14 пунктов. Основной текст выровнен по ширине, и первая строка абзаца имеет отступ 1 см. В тексте есть слова, выделенные жирным шрифтом, курсивом и подчёркиванием. При этом допустимо, чтобы ширина Вашего текста отличалась от ширины текста в примере, поскольку ширина текста зависит от размера страницы и полей. В этом случае разбиение текста на строки должно соответствовать стандартной ширине абзаца.

Республика Карелия (краткие названия: Карелия, Карьяла) — субъект Российской Федерации, республика в её составе. Входит в состав Северо-Западного федерального округа, является частью Северного экономического района. Столица - город Петрозаводск. Западная граница Карелии совпадает с государственной границей Российской Федерации и Финляндии.

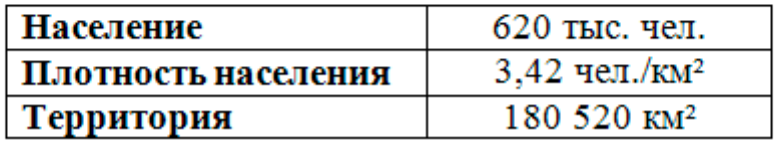

**6.**

Распакуйте архив [altbaikal.zip.](http://kpolyakov.spb.ru/cms/files/altbaikal.zip) Используя информацию и иллюстративный материал, содержащийся в файлах архива, создайте презентацию из трёх слайдов на тему «Байкал». В презентации должны содержаться краткие иллюстрированные сведения о расположении, особенностях воды и животного мира озера Байкал. Все слайды должны быть выполнены в едином стиле, каждый слайд должен быть озаглавлен. В презентации должен использоваться единый тип шрифта.

### **Требования к оформлению презентации:**

- 1) Параметры страницы (слайда): экран (16:9), ориентация альбомная.
- 2) Первый слайд титульный слайд с названием презентации, в подзаголовке титульного слайда в качестве информации об авторе презентации указывается идентификационный номер участника экзамена.
- 3) Второй слайд основная информация в соответствии с заданием, размещённая по образцу на рисунке макета слайда 2: заголовок слайда; два блока текста; два изображения.
- 4) Третий слайд дополнительная информация по теме презентации, размещённая по образцу на рисунке макета слайда 3: заголовок слайда; три изображения; три блока текста.

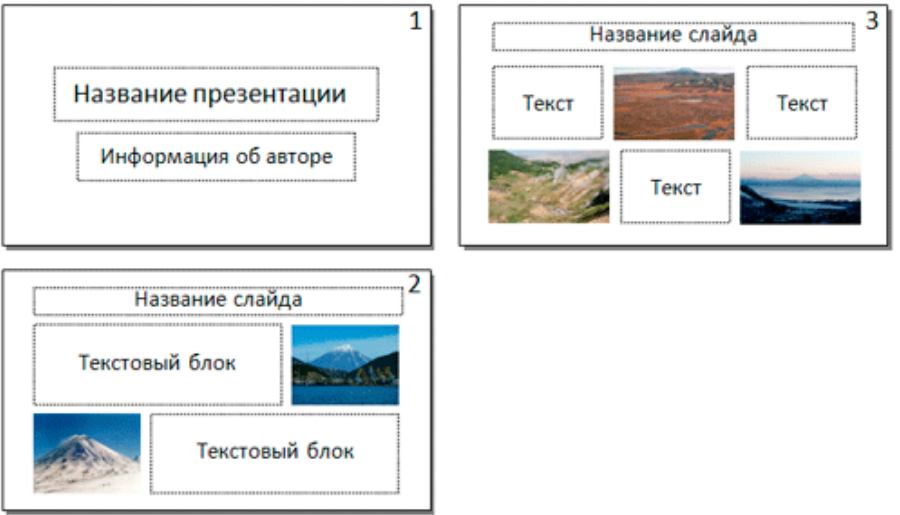

5) Размер шрифта: для названия презентации на титульном слайде – 40 пунктов; для подзаголовка на титульном слайде и заголовков слайдов – 24 пункта; для подзаголовков на втором и третьем слайдах и для основного текста – 20 пунктов. Текст не должен перекрывать основные изображения или сливаться с фоном.